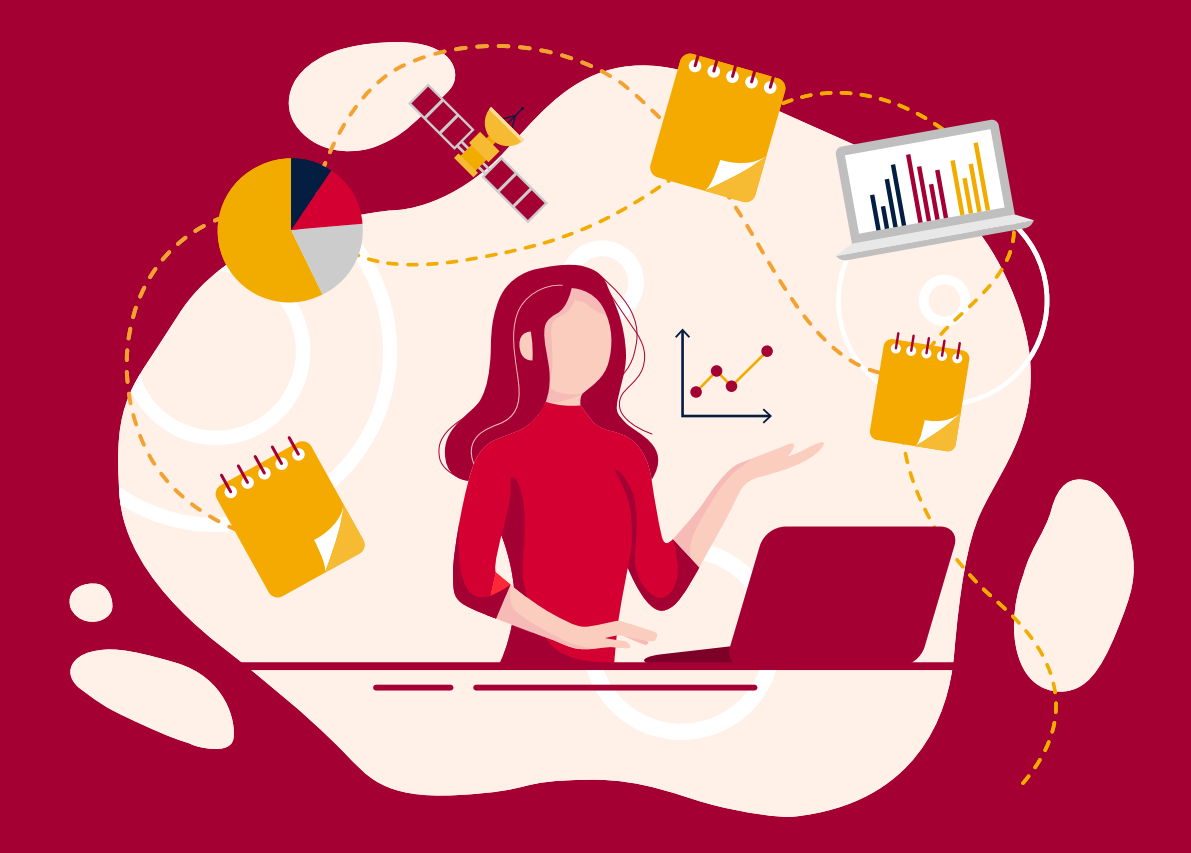

# Noteable

### **A computational notebook service by EDINA**

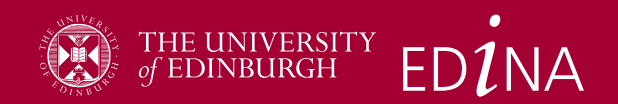

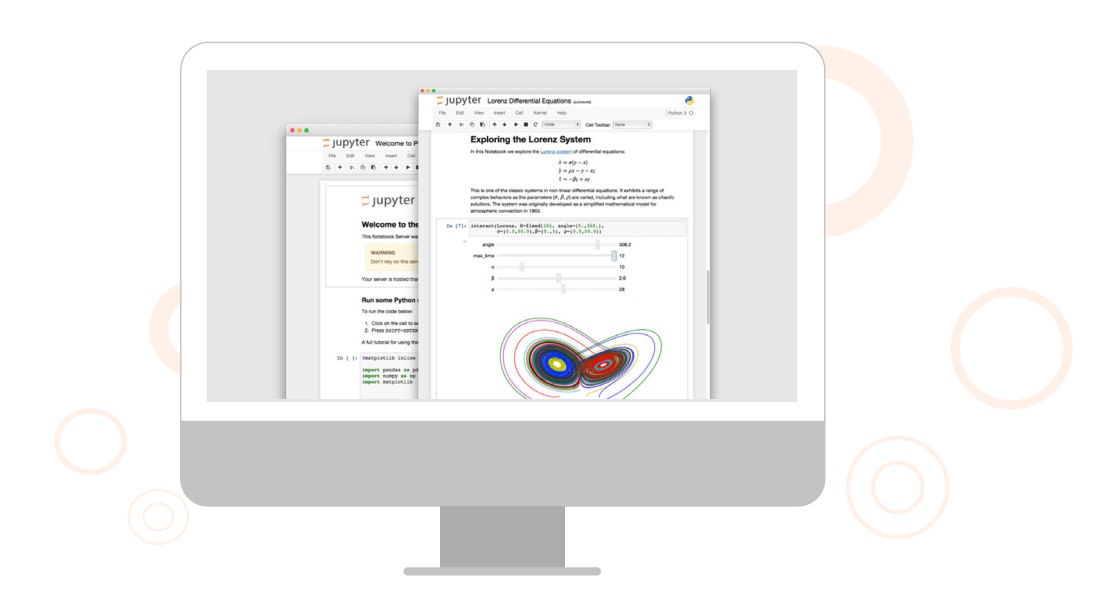

# What is Noteable?

Developed by EDINA at the University of Edinburgh, Noteable is a browser-based coding environment designed to create, save and manage learning activities using a range of server-hosted computational notebooks.

This allows course leaders to scale access to pre-prepared programming environments from any device with an internet connection.

Noteable is used by more than 10,000 instructors, teachers and students in Higher Education institutions across the UK.

In 2021, EDINA and Education Scotland partnered to integrate Noteable as a dedicated platform for teaching coding in Scottish schools through their learning intranet GLOW.

### Our Notebooks

Noteable offers an integrated environment with pre-installed and maintained libraries for data analysis, including statistical simulations, geospatial analysis, and machine learning fundamentals.

Access various widely-used programming languages, including Python Programming, RStudio and more.

Find out more about the programming languages our service offers here.

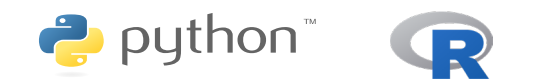

**Need language or package support? We can help. Click [here](https://bit.ly/3PObuF8) to get in touch with us today!**

# What can Noteable do for you?

### All-in-one, in the cloud

Noteable provides all the benefits of Jupyter Notebooks and RStudio in a cloud-based platform. Access 10GB of storage and 4GB of RAM per user in a secure Virtual Machine.

### $\blacktriangleright$  Hitting the ground coding

Students and lecturers are not required to download Noteable, meaning a seamless connection and user setup with pre-installed associated libraries.

### Create and grade assignments

Noteable allows lecturers and course leaders to create assignments and grade them manually (or automatically, with the *nbgrader* plugin), saving time and resources in larger courses.

### Connected to your VLE

Noteable is easily integrated into your Virtual Learning Environment via a secure LTI connection. Once connected, lecturers and students will be logged in automatically.

### $\bullet$  Tools and support

Noteable provides tools and support for lecturers, students, and researchers, whatever their level of skill or knowledge is, to deliver narratively rich, coded solutions.

### $\triangleright$  Subject-specific environments

Noteable has many other applications: Data cleaning, Numerical Simulation, Machine Learning & Statistical Modelling.

# An easy set up

#### How to purchase Noteable?

A subscription to Noteable for a UK university is available for purchase via the CHEST agreement. Noteable is also available to organisations without a CHEST agreement, and individuals and small unaffiliated groups.

If you would like to find out more about accessing Noteable for your use case, please contact us.

### Set up Noteable in only three steps:

Noteable makes it easy to create, distribute, and mark coding assignments for students.

- 1. Noteable exchanges data securely with an existing VLE platform, e.g., Blackboard, Moodle or Canvas.
- 2. EDINA integrates Noteable into courses at your institution using a secure LTI connection.
- 3. Course leads, instructors, and students can access Noteable online throughout their course.

### Dedicated onboarding and live support

Your subscription to Noteable includes dedicated onboarding and live support (Monday-Friday, 9am-5pm GMT).

# Noteable & your courses

After subscribing to Noteable via the CHEST agreement, integrate our platform seamessly with the secure LTI standard

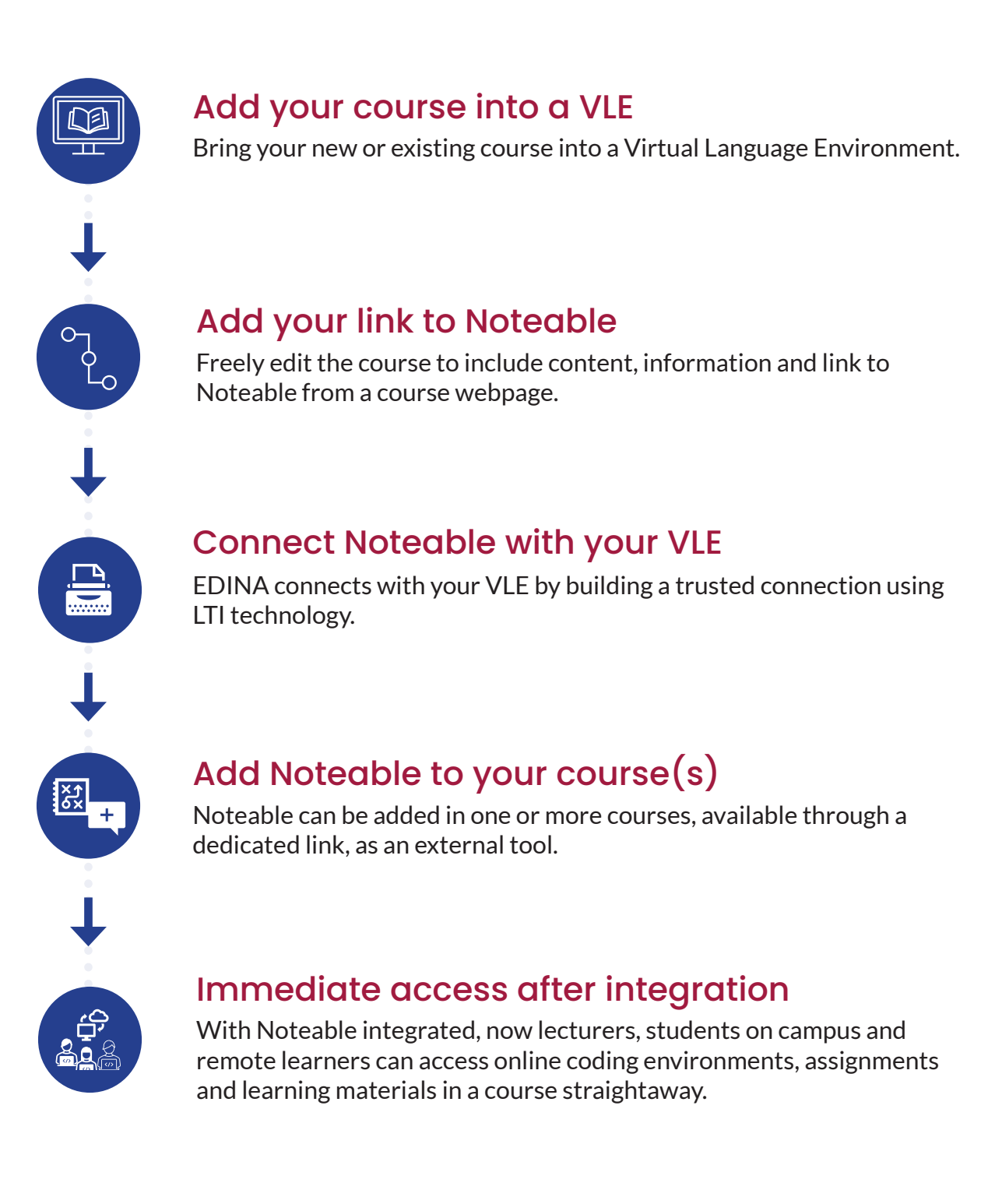

# New features coming soon!

## Multiple markers

From September 2022, multiple markers will be able to access and work on assignment Jupyter notebooks.

### Advantages:

- All student submissions are kept together on a course.
- All instructors (i.e., markers) have the same access to collected student submissions.
- Any instructor can mark any submission for that course.
- The same submission could be marked by multiple instructors (e.g., for moderating purposes).
- Access to over 300 preinstalled libraries.
- Assignment files being marked don't use an instructor's disk space.
- All grades (given by different markers) are held in the same place in Noteable for a given course.

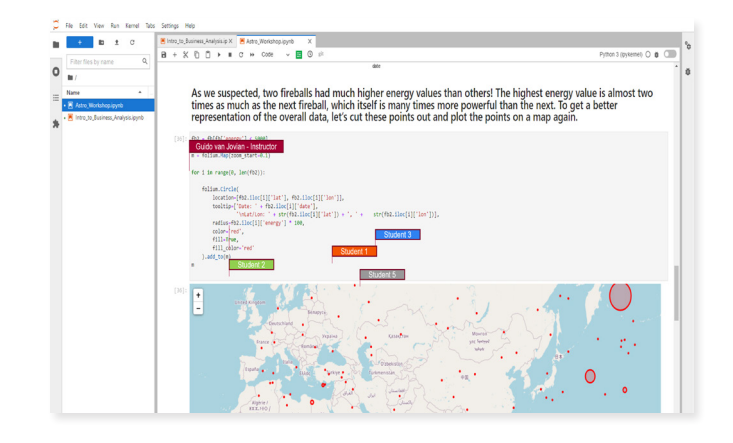

# Collaborative Notebooks

From September 2022, Noteable will enable collaborative notebooks for instructors and students to work on the same notebook file and access explanations and code inside a Jupyter notebook, using the JupyterLab interface.

#### Advantages:

- Real-time collaboration with Jupyter notebooks will be available using the JupyterLab interface.
- Once users log into their VLE and launch Noteable from a course webpage, instructors and students will see additional options on the notebook selection menu to enable a collaborative notebook session from the Noteable notebook selection drop-down menu.
- Collaborative notebooks on Noteable will use the JupyterLab interface.

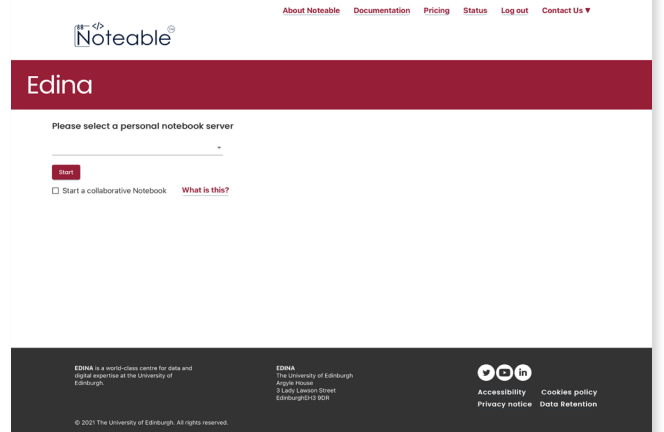

Interested in finding out more? [Click here to get in touch with us today!](https://bit.ly/3PObuF8)

### **CASE STUDY**

### Noteable in Higher Education: Programming for Business

**Pawel Orzechowski, a lecturer in Programming for business at the University of Edinburgh has created new efficiencies in his Python and Business Analytics courses by using Noteable, from saving time in course set-up to improving student and lecturer experience.** 

Pawel has taught with Noteable in a number of workshops and courses, and has noted its benefits. Using our service, he has also developed innovative teaching methods, such as the use of digital badges for coding assignments and activities - which can be seen in the article "The Online Pivot" (Alex *et al*., 2021).

**[Click here to watch Pawel's demonstration of Noteable](https://youtu.be/KkLgLWJKMgI) [Read the article "The Online Pivot \[...\]" here](https://www.pure.ed.ac.uk/ws/portalfiles/portal/211562613/AlexEtal2021TheOnlinePivot.pdf)**

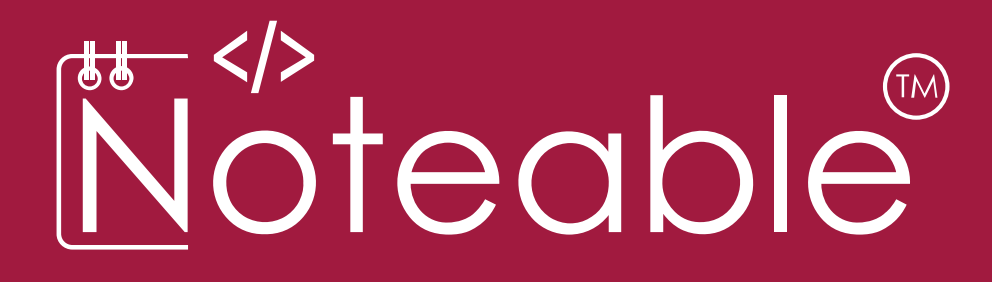

### **Interested in teaching with Noteable?**

### Contact us at edina@ed.ac.uk to:

- Request a FREE trial
- Any questions about the service
- Enquiries about specialised libraries and packages

### Links of interest

- **• [Noteable Website](https://bit.ly/3LQj9zX)**
- **• [Noteable Documentation](https://bit.ly/3LMmjok)**
- **• [Noteable YouTube channel](https://bit.ly/3JdedU0)**
- **• [Join our Newsletter here](https://noteable.edina.ac.uk/subscribe-newsletter/)**

edina@ed.ac.uk +44 0131 650 3302 (Mon-Fri, 9am-5pm) 3 Lady Lawson St EH39DR (Edinburgh, Scotland)

### **Contact Us: Follow us on Social Media:**

- @EDINA\_Noteable
- $(m)$ 
	- /company/noteable-edina/
- **b** find us at "NoteableEDINA"

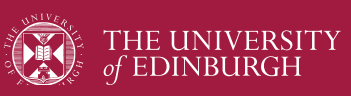

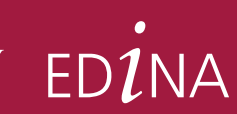